## **The Excel 2010 Screen**

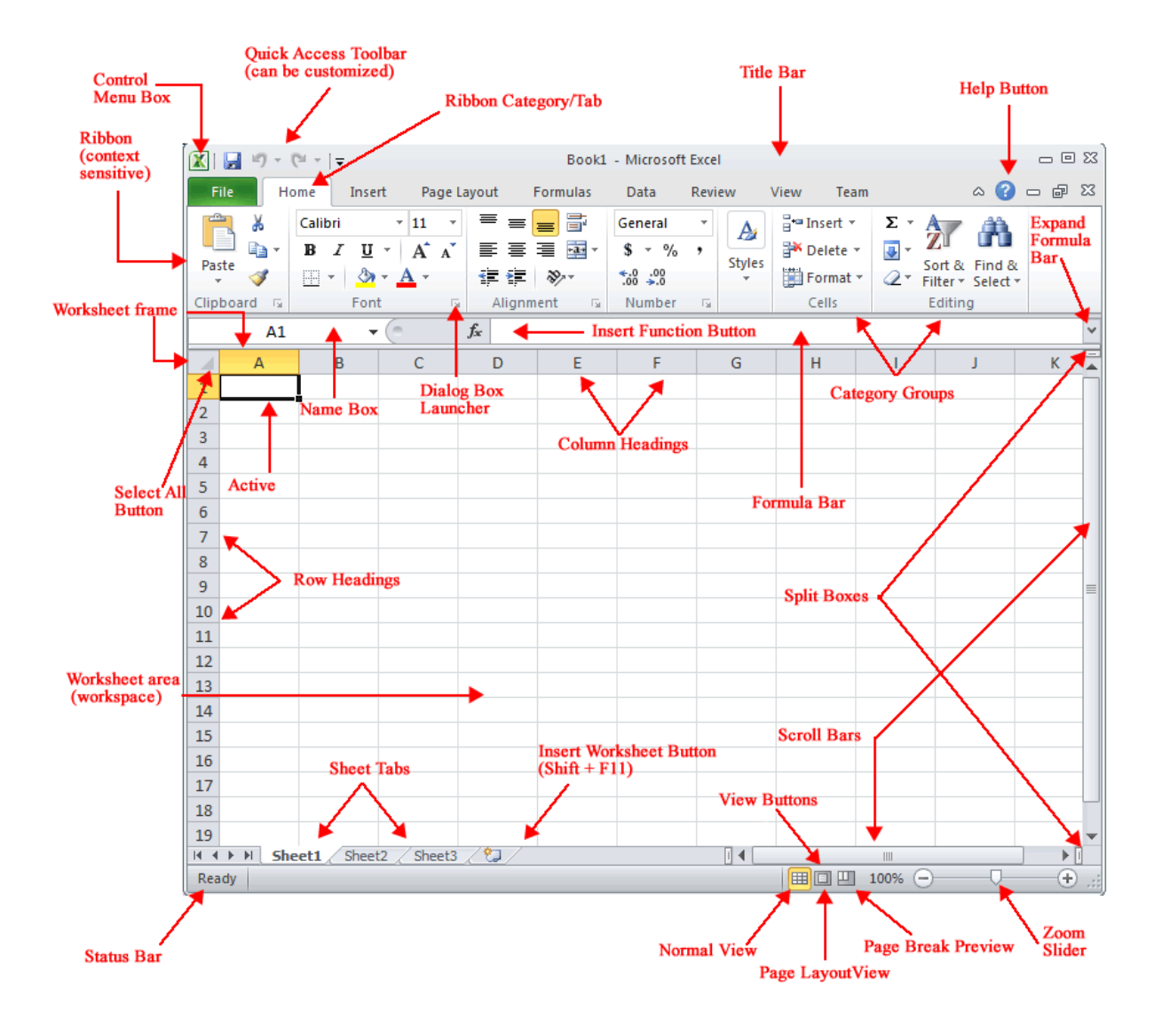